## ARCGIS ONLINE LEARNING PATHWAYS AT GEOSPATIAL TRAINING SERVICES

**NI TE**  $\omega_{\rm d,s}$ 

**ADVANCE<sup>D</sup>**

**<sup>D</sup><sup>E</sup> <sup>A</sup><sup>I</sup> <sup>E</sup><sup>T</sup>**

**BEG<sup>I</sup>NNE<sup>R</sup>**

**AUTOMATION**

- ❑ Mastering ArcGIS Pro 3.x Maps, Layers, Projects and Layouts
- ❑ Labeling Features in ArcGIS Pro
- ❑ Working with Symbology in ArcGIS Pro
- ❑ Editing in ArcGIS Pro

- ❑ Introduction to Programming ArcGIS Pro 3.x with Python
- **SPECIALIST** ❑ Data Analysis with ArcGIS Pro 3.x and Python
- ❑ Geoprocessing Automation in ArcGIS Pro with Tasks
- ❑ Introduction to ModelBuilder for ArcGIS Pro
- ❑ Introduction to R for Data Visualization (Charts, Graphs, Maps)
- ❑ Exploring and Visualizing Census Data with R
- ❑ Mastering ArcGIS Pro 3.x Editing, Analysis, and Automation
- ❑ Creating Map Books using Map Series

- ❑ Intro to Spatial Analysis using ArcGIS Pro and R
- ❑ Getting Started with ArcGIS Arcade
- ❑ Introduction to ModelBuilder for ArcGIS Pro

## Learning Pathways at Geospatial Training Services **ArcGIS Pro Short Series**

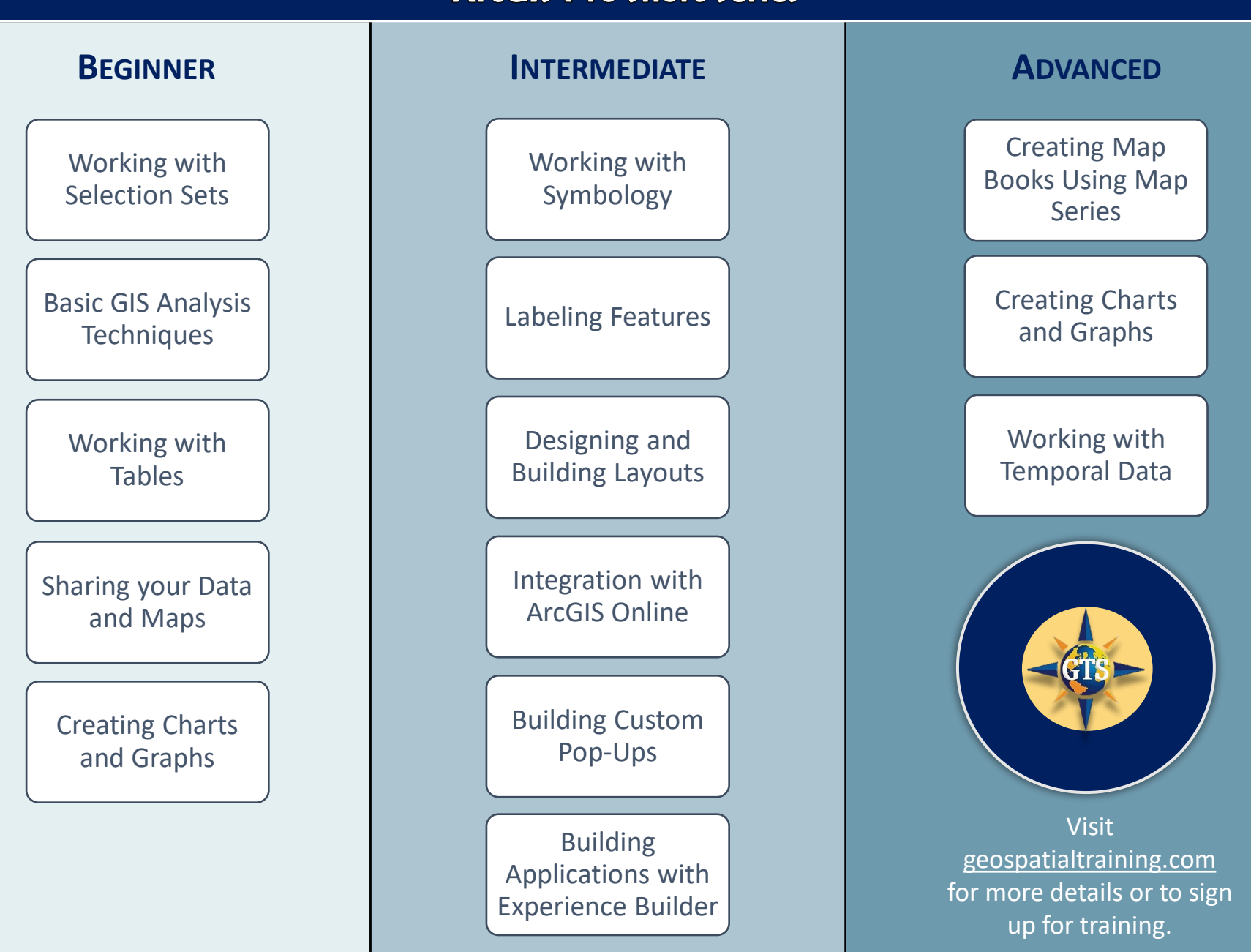

## ARCGIS ONLINE LEARNING PATHWAYS AT GEOSPATIAL TRAINING SERVICES

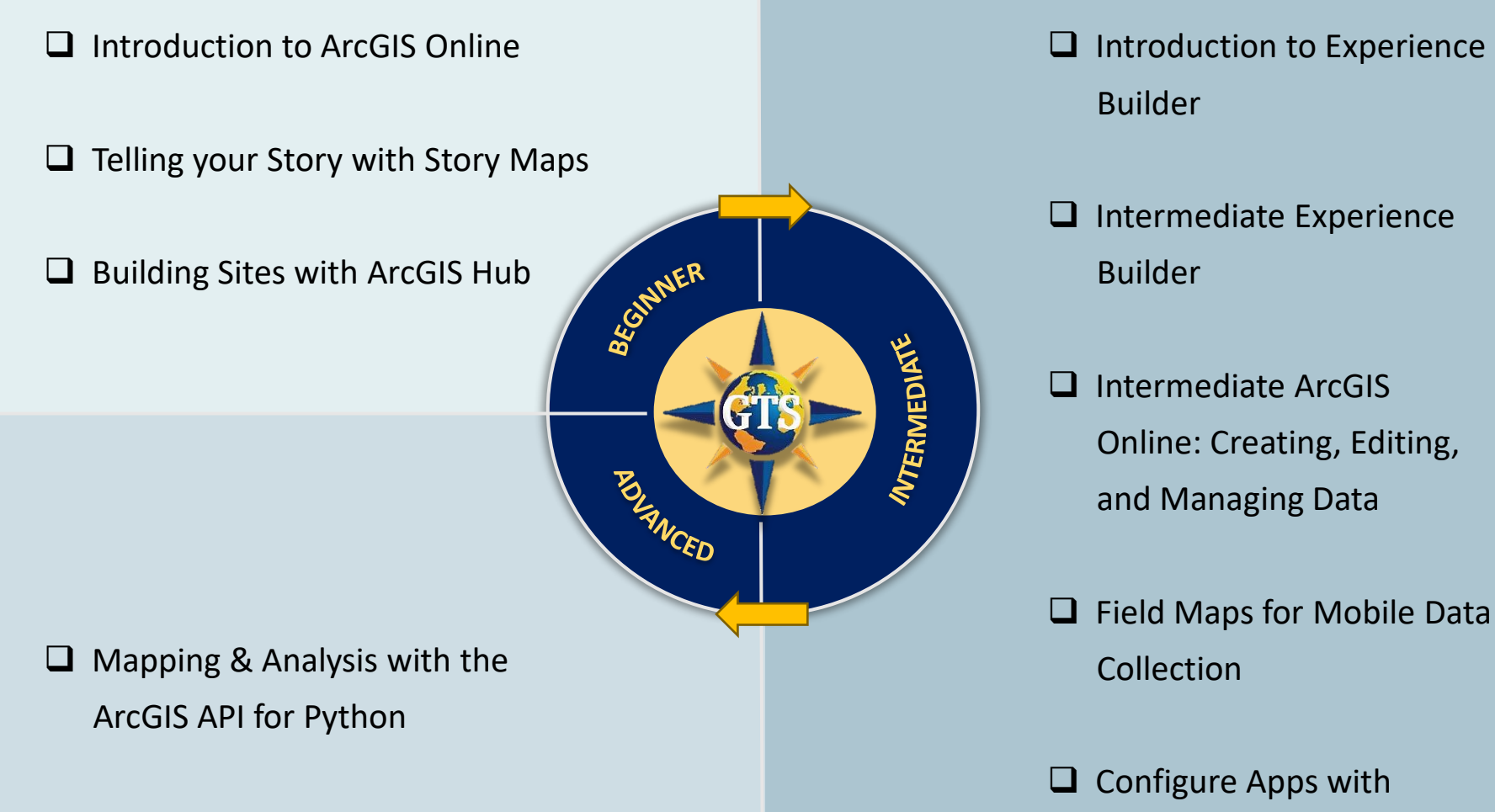

Survey123 and Survey123

**Connect**